## **Bibliographie**

#### **AURORES BORÉALES**

**« Aurores boréales et soleil de minuit : Miracle de la nuit polaire. Magie de la nuit d'été »** : Natur og Kulturforlaget : 2010 ISBN 978-82-91-50242-7

- **« Les aurores boréales et australes »** : Christophe Pérez : Éditions de l'Escargot Savant : 2013 ISBN 978-2-918299-25-7
- **« Northern Lights »** : Lena Pettersen, Kristin Berg Ultimate trips around Tromsø : 2014 ISBN 978-82-02-45059-5
- **« Northern lights »** : Normanns Kunstforlag, Norvège ISBN 978-82-7670-179-1

**AURORA** Lights of the Northern Sky

- **« Aurora, lights of the Northern Sky »** : Sigurður Stefnisson et Jóhann Ísberg : 2012 (réimpression) ISBN 9979-761-64-4
- **« Northern lights, aurora borealis »** : Malvin Karlsen , To-Foto, arctic stores : édition 2012 ISBN 978-82-93178-04-0
- **« Northern lights, aurora borealis »** : Malvin Karlsen, To-Foto, arctic stores : édition courte 2013
- **« Arctic lights »** : Our Natural and Cultural Heritage, Tromsø University Museum : 2006 ISBN 82-7142-045-3
- **« Northern lights : the science, myth, and wonder of aurora borealis »** : George Bryson : 2001 ISBN 1-57061-290-0
- **« Dayside Aurora : The fingerprint of the polar Atmosphere »** : Dag Arne Loventzen et Alv Egeland : 2011 ISBN 978-82-481-0011-9

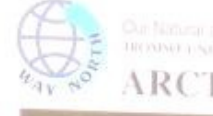

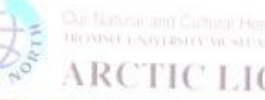

# Bibliographie (2)

**GUIDES**

**« Norvège »** : **Guides bleus** – Hachette Livre 2012 ISBN 978-2-01-244728-8

**« Norvège »** : **Lonely Planet** : 2011, réimpression 2014 ISBN 978-2-81610-977-1

**« Norvège »** : **Guide Nelles** : 2006 ISBN 3-922539-58-0

**« Spitzberg : L'archipel du Svalbard »** : Gérard Bodineau : Les Guides Grand Nord / Les Grands Nordistes : 2011 ISBN 978-2-9536559-9-5

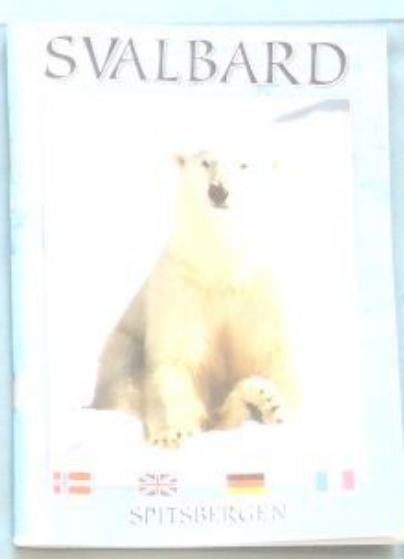

**Christian KEMPF** 

**EN CROISIÈRE** 

#### **AUTRES LIVRES SUR LE SPITZBERG**

**« Svalbard Spitzbergen »** : Malvin Karlsen, To-Foto : 2007

**« En croisière au Spitzberg »** : Christian Kempf : Éditions de l'Escargot Savant : 2010 ISBN 978-2-918299-12-7

**« Un été au Spitzberg »** : Catherine et Rémy Marion : Édition Pôles d'images : 2004 ISBN 915561-02-8

### Logiciels libres utilisés

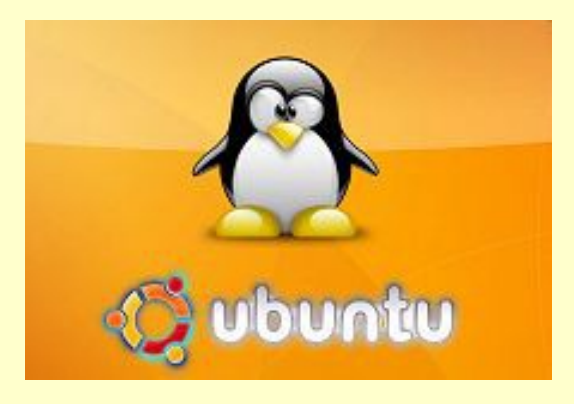

**Système** d'exploitation basé sur Linux

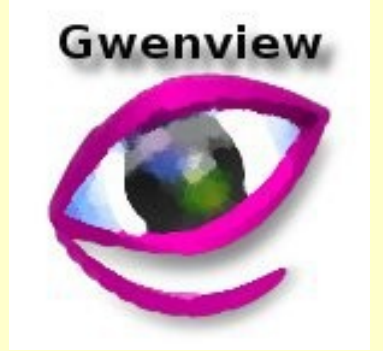

Redimensionnement de séries d'images

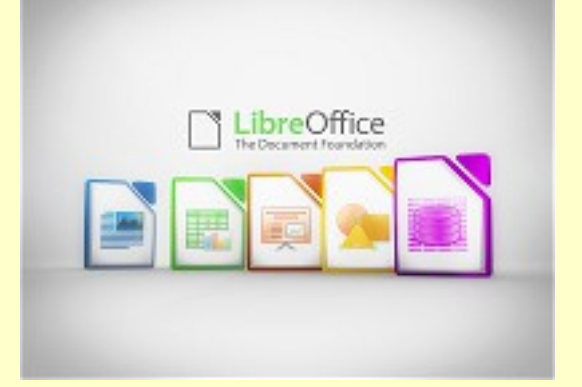

**Suite** bureautique

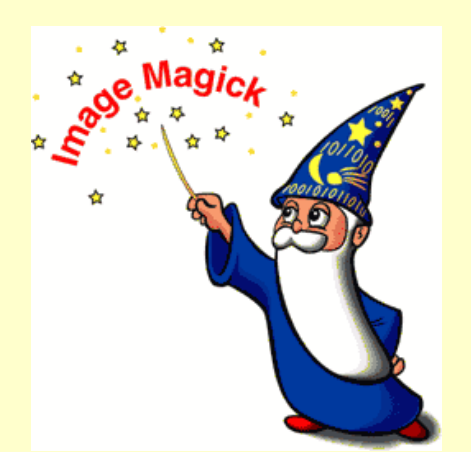

**Traitement** d'images automatisé

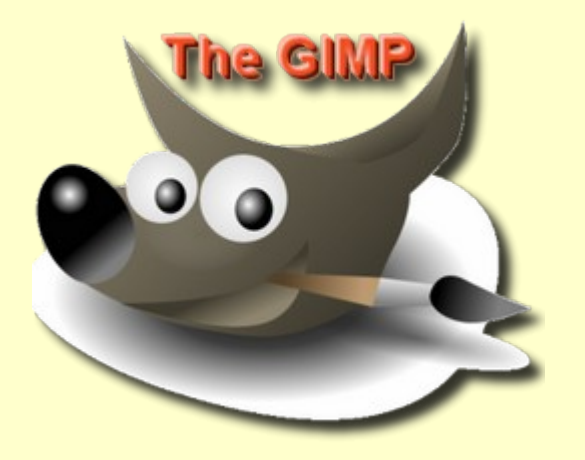

Retouche d'images

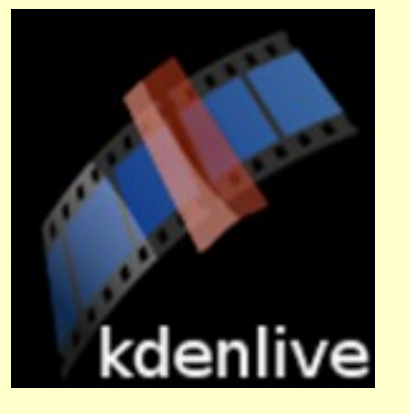

Éditeur vidéo

### Pour retrouver nos documents en ligne

### www.hb9bza.net

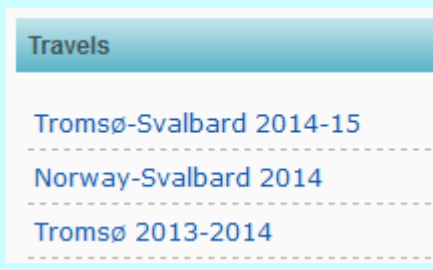

Merci de votre attention et bonne soirée !